#### <<Windows XP >>>

<<Windows XP >>

- 13 ISBN 9787030238399
- 10 ISBN 7030238397

出版时间:2009-2

页数:302

PDF

更多资源请访问:http://www.tushu007.com

#### $<<$ Windows XP  $>>$

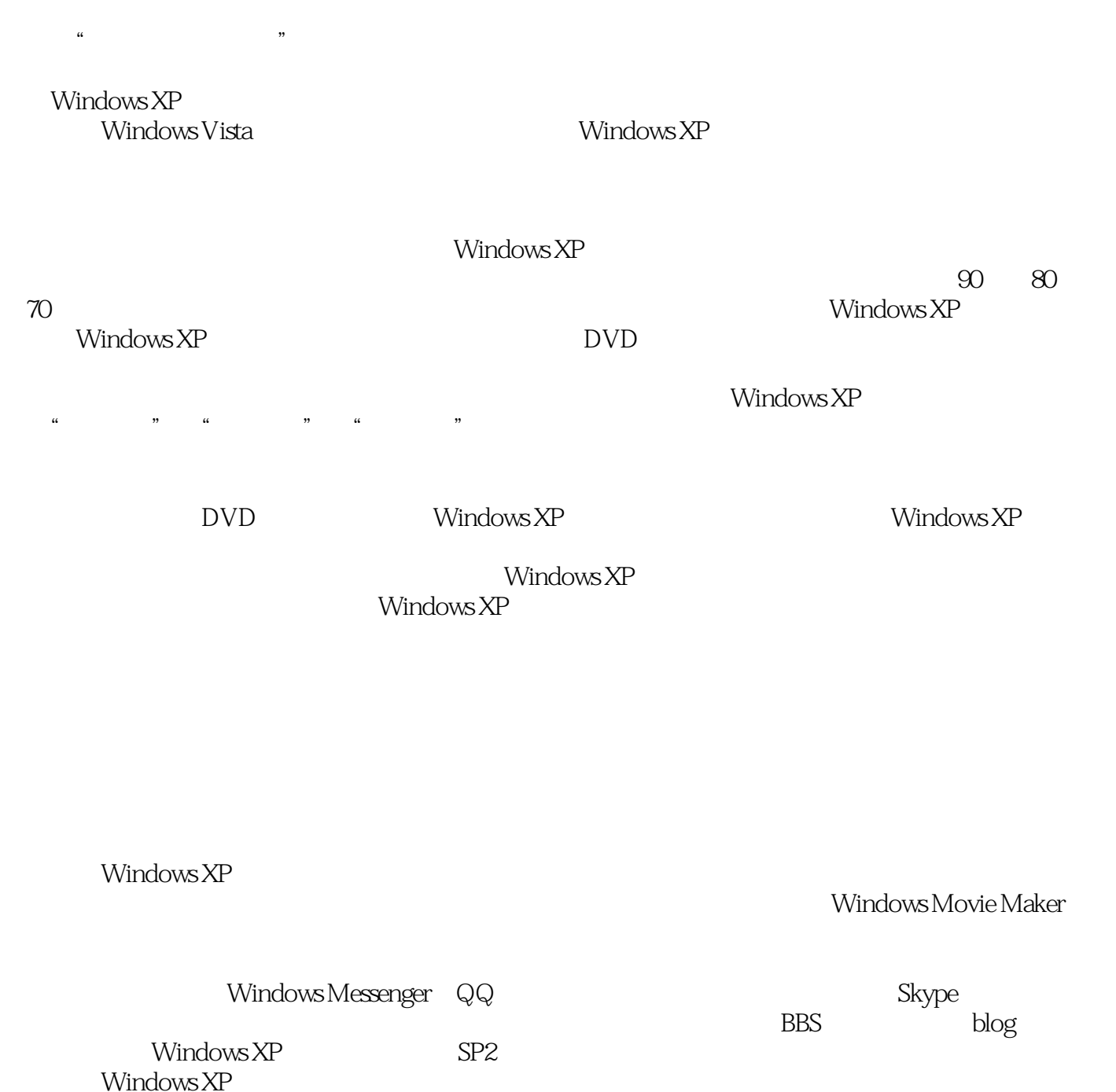

<<Windows XP >>>

 $DV$ 

 $\overline{D}VD$ 

Windows XP

Windows XP

<<Windows XP >>>

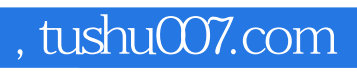

#### Windows XP

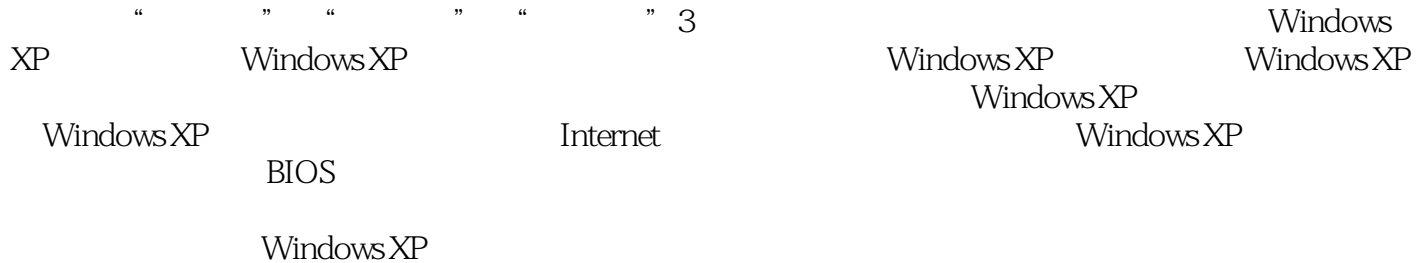

*Page 4*

# $<<$ Windows XP  $>>$

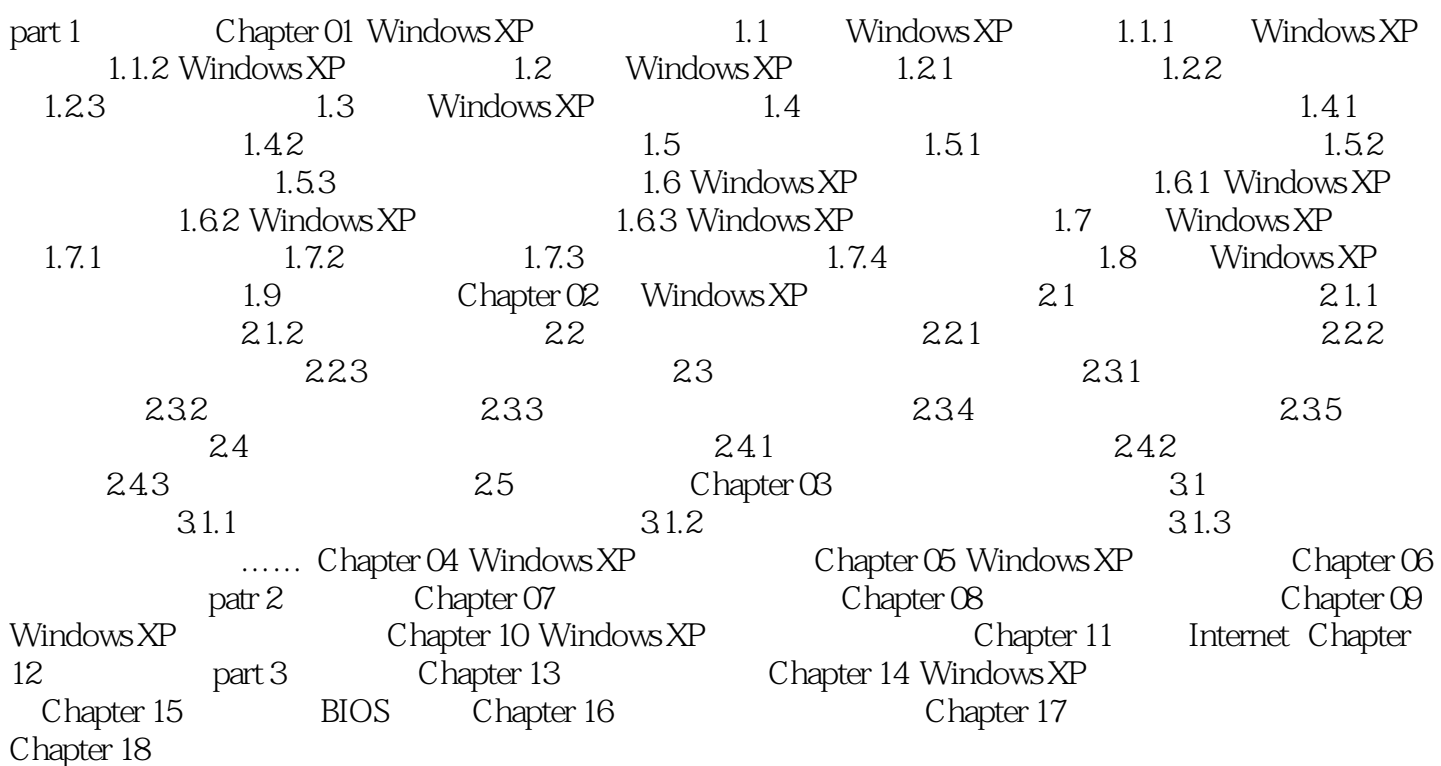

### $<<$ Windows XP  $>>$

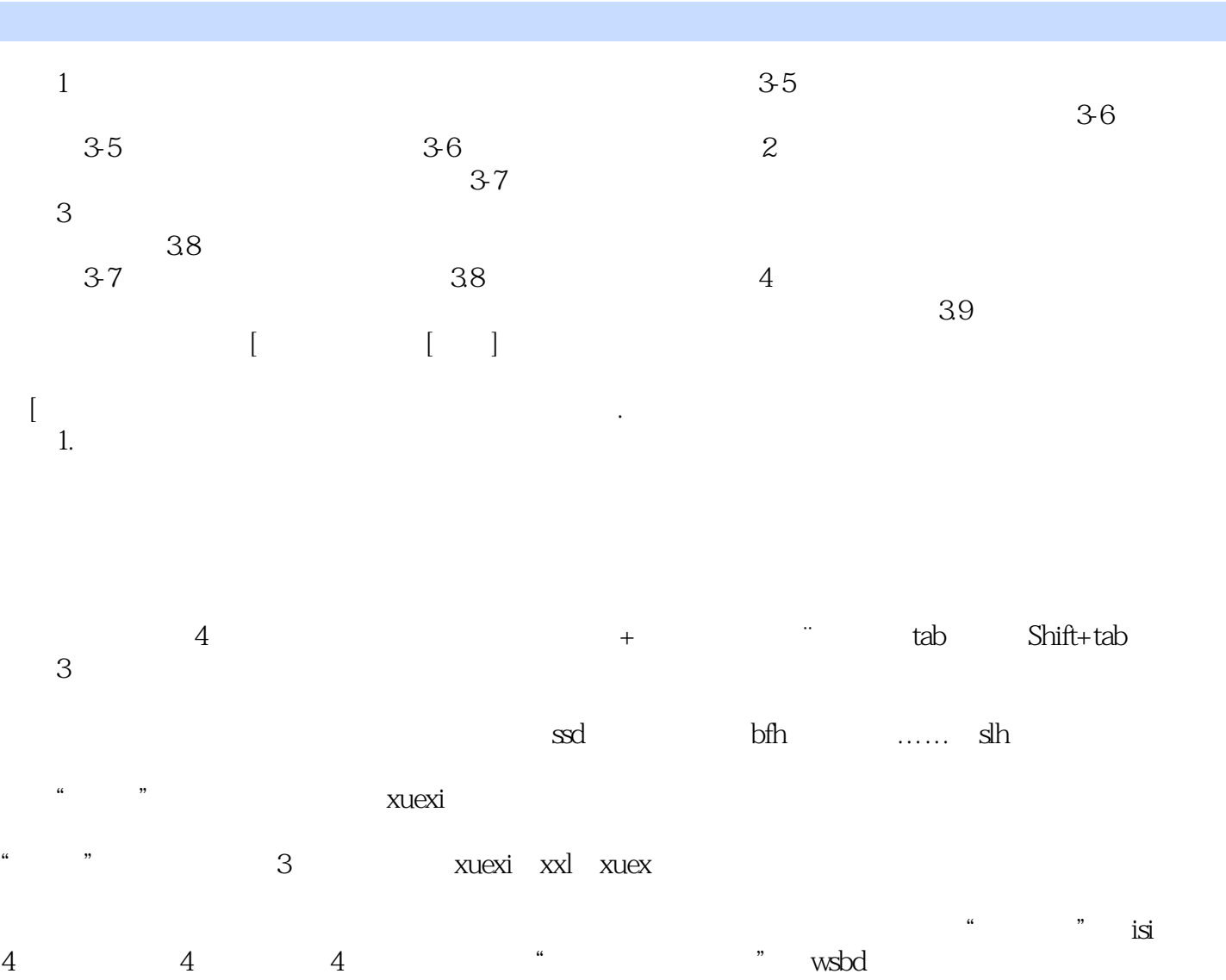

在图片中,并不是一个拼音下的一个拼音下的一个拼音下的一个拼音下的声音。<br>图片中,第一个拼音下的一个拼音下的一个拼音下的一个拼音下的一个拼音下的声音。

# $<<$ Windows XP  $>>$

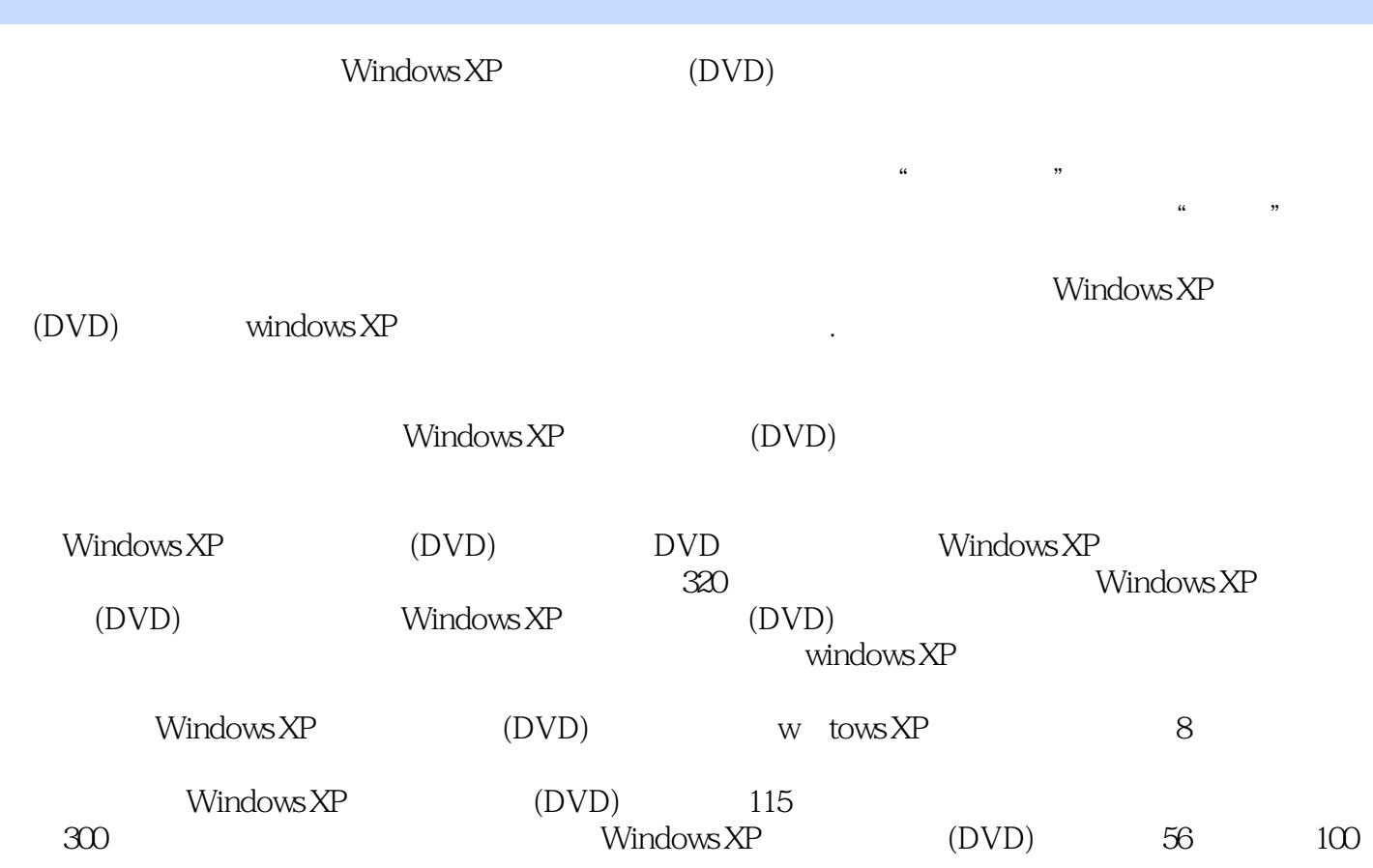

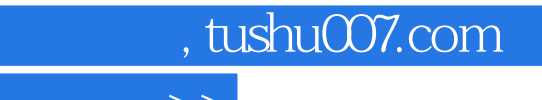

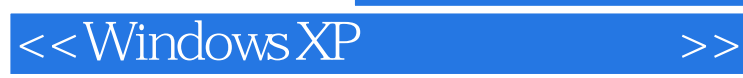

本站所提供下载的PDF图书仅提供预览和简介,请支持正版图书。

更多资源请访问:http://www.tushu007.com